## **Table of Contents**

<span id="page-0-0"></span>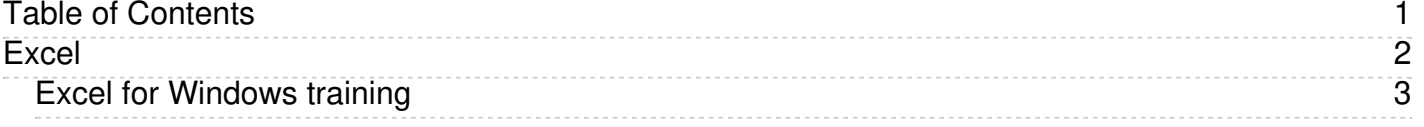

<span id="page-1-0"></span>Excel

<span id="page-2-0"></span>Click to go to access Excel Windows Training from Microsoft: [https://support.office.com/en-us/article/excel-for-windows-training-9bc05390-e94c-46af](https://support.office.com/en-us/article/excel-for-windows-training-9bc05390-e94c-46af-a5b3-d7c22f6990bb)a5b3-d7c22f6990bb